**Программирование на языке Паскаль**

# **Символьные строки**

## **Символьные строки**

•строка – единый объект •длина строки может меняться во время работы программы

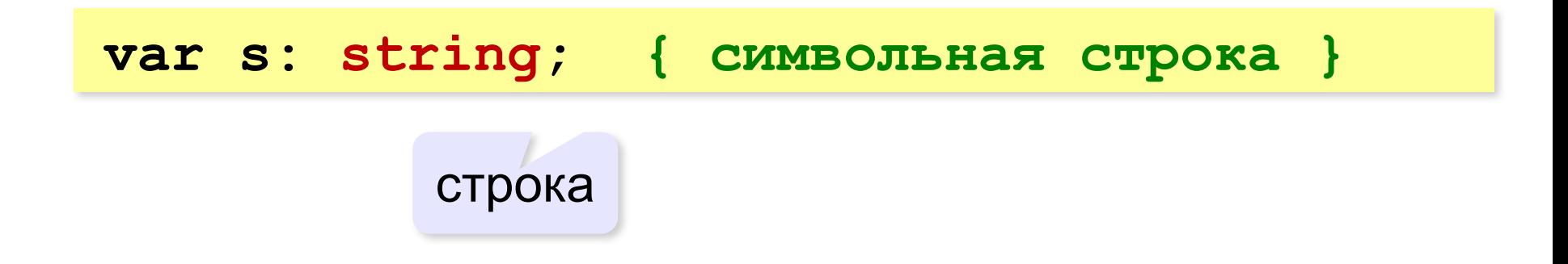

# **Символьные строки**

#### **Присваивание:**

**s:= 'Вася пошёл гулять';**

#### **Ввод с клавиатуры:**

**readln(s);**

**Вывод на экран:**

**writeln(s);**

**Отдельный символ:**

**s[4]:= 'a';**

**Длина строки:**

**var n: integer;**

**...**

```
n:= Length(s);
```
**var s: string;**

### **Символьные строки**

*Задача*: заменить в строке все буквы **'a'** на буквы **'b'**.

```
program ReplaceAB;
var s: string;
     i: integer;
begin
    readln(s);
    for i:=1 to Length(s) do
    begin 
        if s[i]= 'a' then 
        begin
           s[i]:= 'b';
        end;
    end;
    writeln(s); 
end.
```